# In-Memory Computation with Spark

Lecture BigData Analytics

### Julian M. Kunkel

<julian.kunkel@googlemail.com>

University of Hamburg / German Climate Computing Center (DKRZ)

### 2017-01-20

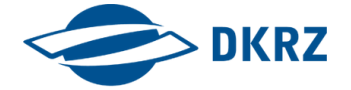

Disclaimer: Big Data software is constantly updated, code samples may be outdated.

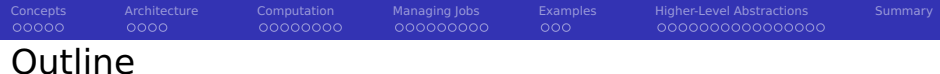

[Concepts](#page-2-0)

### [Architecture](#page-7-0)

- [Computation](#page-12-0)
- [Managing Jobs](#page-21-0)
- [Examples](#page-31-0)
- [Higher-Level Abstractions](#page-35-0)

### [Summary](#page-52-0)

<span id="page-2-0"></span>In-Memory Computation/Processing/Analytics [26]

- **In-memory processing**: Processing data stored in memory (database)
- Advantage: No slow I/O necessary  $\Rightarrow$  fast response times
- Disadvantages
	- **Data must fit in the memory of the distributed storage/database**
	- Additional persistency (with asynchronous flushing) usually required
	- Fault-tolerance is mandatory
- BI-Solution: SAP Hana
- Big data approaches: Apache Spark, Apache Flink

# Overview to Spark [10, 12]

### In-memory **processing** (and **storage**) engine

- Load data from HDFS, Cassandra, HBase
- Resource management via. YARN, Mesos, Spark, Amazon EC2
- $\Rightarrow$  It can use Hadoop but also works standalone!
- Task scheduling and monitoring
- Rich APIs
	- **APIs for Java, Scala, Python, R**
	- Thrift JDBC/ODBC server for SQL
	- High-level domain-specific tools/languages
		- **Advanced APIs simplify typical computation tasks**
- Interactive shells with tight integration
	- spark-shell: Scala (object-oriented functional language running on JVM)
	- pyspark: Python
	- sparkR: R (basic support)
- Execution in either local (single node) or cluster mode

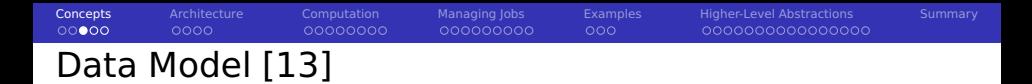

Distributed memory model: Resilient Distributed Datasets (RDDs)

Named collection of elements distributed in partitions

P1 P2 P3 P4 RDD X

 $X = [1, 2, 3, 4, 5, ..., 1000]$  distributed into 4 partitions

- Typically a list or a map (key-value pairs)
- A RDD is immutatable, e.g., cannot be changed
- $\blacksquare$  High-level APIs provide additional representations
	- e.g., SparkSQL uses DataFrames (aka tables)
- Shared variables offer shared memory access
- **Durability of data** 
	- RDDs live until the SparkContext is terminated
	- $\blacksquare$  To keep them, they need to be persisted (e.g., to HDFS)
- Fault-tolerance is provided by **re-computing** data (if an error occurs)

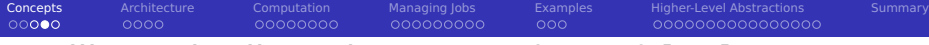

# Resilient Distributed Datasets (RDDs) [13]

### ■ Creation of a RDD by either

**Parallelizing an existing collection** 

```
data = [1, 2, 3, 4, 5]rdd = sc.parallelize(data, 5) # create 5 partitions
```
Referencing a dataset on distributed storage, HDFS,  $\dots$ 

```
rdd = sc.textFile("data.txt")
```
RDDs can be transformed into derived (newly named) RDDs

1  $rdd2 = rdd.filter( lambda x : (x % 2 == 0)) # operation: filter odd tuples$ 

- Computation runs in parallel on the partitions
- Usually re-computed, but RDD can be kept in memory or stored if large
- RDDs can be redistributed (called shuffle)
- Knows its data lineage (how it was computed)
- Fault-tolerant collection of elements (lists, dictionaries)
	- **Split into choosable number of partitions and distributed**
	- **Derived RDDs can be re-computed by using the recorded lineage**

#### [Concepts](#page-2-0) [Architecture](#page-7-0) [Computation](#page-12-0) [Managing Jobs](#page-21-0) [Examples](#page-31-0) [Higher-Level Abstractions](#page-35-0) [Summary](#page-52-0) 00000000 000000000 Shared Variables [13]

### **Broadcast variables (for read-only access): transfer to all executors**

 $000$ 

For readability, do not modify the broadcast variable later

```
broadcastVar = sc.broadcast([1, 2, 3])2 print (broadcastVar.value)
3 \# [1, 2, 3]
```
**Accumulators (reduce variables): Counters that can be incremented** 

Other data types can be supported:

```
accum = sc.accumulator(0) # Integer accumulator2 accum.add(4)3
  4 # Accumulator for adding vectors:
  5 class VectorAccumulatorParam(AccumulatorParam):
6 def zero(self, initialValue):
7 return Vector.zeros(initialValue.size)
8
9 def addInPlace(self, v1, v2):
10 v1 += v2
11 return v1
12 \times 4 Create an accumulator
13 vecAccum = sc.accumulator(Vector(...), VectorAccumulatorParam())
```
<span id="page-7-0"></span>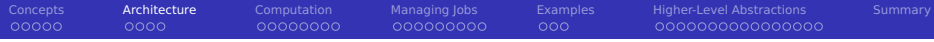

### [Concepts](#page-2-0)

### [Architecture](#page-7-0)

- [Computation](#page-12-0)
- [Managing Jobs](#page-21-0)
- [Examples](#page-31-0)
- [Higher-Level Abstractions](#page-35-0)

### [Summary](#page-52-0)

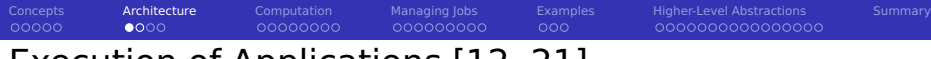

# Execution of Applications [12, 21]

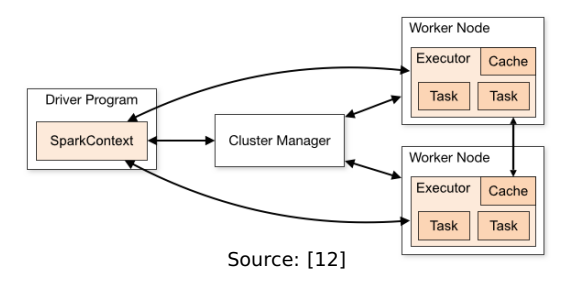

- Driver program: process runs main(), creates/uses SparkContext
- Task: A unit of work processed by one executor
- Job: A spark action triggering computation starts a job
- Stage: collection of tasks executing the same code; run concurrently
	- **Norks independently on partitions without data shuffling**
- Executor process: provides slots to runs tasks
	- **In Isolates apps, thus data cannot be shared between apps**
- **Cluster manager: allocates cluster resources and runs executor**

# Data Processing [13]

- Driver (main program) controls data flow/computation
- Executor processes are spawned on nodes
	- Store and manage RDDs
	- **Perform computation (usually on local partition)**
- In local only one executor is created

### Execution of code

- <sup>1</sup> The closure is computed: variables/methods needed for execution
- The driver serializes the closure together with the task (code)
	- **Broadcast vars are useful as they do not require to be packed with the task**
- **3** The driver sends the closure to the executors
- Tasks on the executor run the closure which manipulates the local data

# Persistence [13]

### **Concepts**

- $\blacksquare$  The data lineage of an RDD is stored
- Actions trigger computation, no intermediate results are kept
- The methods cache() and persist() enables preserving of results
	- $\blacksquare$  The first time a RDD is computed, it is then kept for further usage
	- Each executor keeps its local data
	- cache() keeps data in memory (level: MEMORY ONLY)
	- persist() allows to choose the storage level
- Spark manages the memory cache automatically
	- **LRU** cache, old RDDs are evicted to secondary storage (or deleted)
	- If an RDD is not in cache, re-computation may be triggered

## Storage levels

- **MEMORY** ONLY: keep Java objects in memory, or re-compute them
- MEMORY AND DISK: keep Java objects in memory or store them on disk
- MEMORY ONLY SER: keep serialized Java objects in memory
- **DISK** ONLY: store the data only on secondary storage

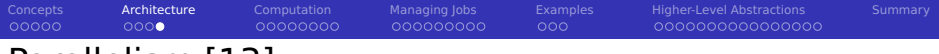

# Parallelism [13]

- Spark runs one task for each partition of the RDD
- Recommendation: create 2-4 partitions for each CPU

■ When creating a RDD a default value is set, but can be changed manually

Create 10 partitions when the data is distributed sc.parallelize(data, 10)

- The number of partitions is inherited from the parent(s) RDD
- Shuffle operations contain the argument numTasks
	- Define the number of partitions for the new RDD
- Some actions/transformations contain numTask
	- **Define the number of reducers**
	- By default, 8 parallel tasks for groupByKey() and reduceByKey()
- Analyze the data partitioning using glom()
	- It returns a list with RDD elements for each partition

```
X.glom().collect()
2 # [[], [ 1, 4 ], [ ], [ 5 ], [ 2 ] ] => here we have 5 partitions for RDD X
3 # Existing values are 1, 2, 4, 5 (not balanced in this example)
```
<span id="page-12-0"></span>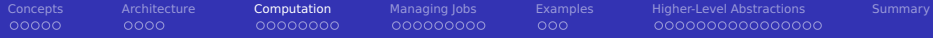

### [Concepts](#page-2-0)

### [Architecture](#page-7-0)

### [Computation](#page-12-0)

### [Managing Jobs](#page-21-0)

### [Examples](#page-31-0)

### [Higher-Level Abstractions](#page-35-0)

### [Summary](#page-52-0)

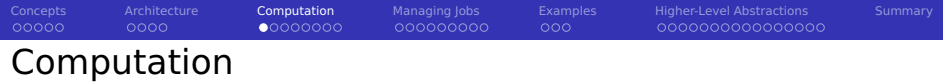

**Lazy execution: apply operations when results are needed (by actions)** 

- Intermediate RDDs can be re-computed multiple times
- Users can persist RDDs (in-memory or disk) for later use
- **Many operations apply user-defined functions or lambda expressions**
- **Code and <b>closure** are serialized on the driver and send to executors
	- Note: When using class instance functions, the object is serialized
- RDD partitions are processed in parallel (data parallelism)
	- Use local data where possible

### RDD Operations [13]

- **T** Transformations: create a new RDD locally by applying operations
- Actions: return values to the driver program
- Shuffle operations: re-distribute data across executors

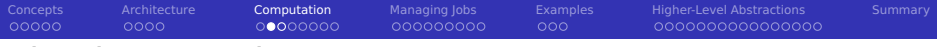

# Simple Example

- **Example session when using pyspark**
- To run with a specific Python version, e.g., use **COL**

<sup>1</sup> PYSPARK\_PYTHON=python3 pyspark --master yarn-client

### Example data-intensive python program

```
1 # Distribute the data: here we have a list of numbers from 1 to 10 million
  # Store the data in an RDD called nums
  nums = sc.path parallelize( range(1,10000000))4
5 # Compute a derived RDD by filtering odd values
  r1 = \text{nums.fiter}(\lambda) \cdot \text{lambda} \times (\lambda \cdot \lambda) = 1)7
  8 # Now compute squares for all remaining values and store key/value tuples
9 result = r1 map( lambda x : (x, x \cdot x \cdot x) )
10
11 # Retrieve all distributed values into the driver and print them
12 \times 12 This will actually run the computation
13 print(result.collect())
14 \# [(1, 1), (3, 27), (5, 125), (7, 343), (9, 729), (11, 1331), ... ]
15
16 # Store results in memory
17 resultCached = result.cache()
```
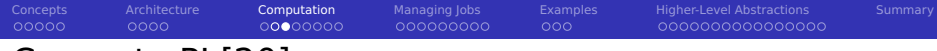

# Compute PI [20]

Approach: Randomly throw NUM\_SAMPLES darts on a circle and count hits

### Python

```
def sample(p):
     x. y = random(), random()
     return 1 if x*x + y*y < 1 else 0
4
 count = sc.parallelize(xrange(0, NUM_SAMPLES)).map(sample).reduce(lambda a, b: a + b)
6 print "Pi is roughly f" % (4.0 * count / NUM_SAMPLES)
```
### Java

```
int count = spark.parallelize(makeRange(1, NUM_SAMPLES)).filter(
    2 new Function<Integer, Boolean>() {
    3 public Boolean call(Integer i) {
      double x = Math.random();
      double v = Math.random():
6 return x \times x + v \times y < 1:
\overline{7}3.count();
 System.out.println("Pi is roughly " + 4 * count / NUM_SAMPLES);
```
# Transformations Create a New RDD [13]

## All RDDs support

- $\blacksquare$  map(func): pass each element through func
- filter(func): include those elements for which func returns true
- flatMap(func): similar to map, but func returns a list of elements
- mapPartitions(func): like map but runs on each partition independently
- sample(withReplacement, fraction, seed): pick a random fraction of data
- union(otherDataset): combine two datasets
- intersection(otherDataset): set that contains only elements in both sets
- distinct([numTasks]): returns unique elements
- cartesian(otherDataset): returns all pairs of elements
- **p** pipe(command, [envVars]): pipe all partitions through a program

Remember: Transformations return a lazy reference to a new dataset

# Transformations Create a New RDD [13]

## Key/Value RDDs additionally support

- **g** groupByKey([numTasks]): combines values of identical keys in a list
- **F** reduceByKey(func, [numTasks]): aggregate all values of each key
- aggregateByKey(zeroValue, seqOp, combOp, [numTasks]): aggregates values for keys, uses neutral element
- sortByKey([ascending], [numTasks]): order the dataset
- **join(otherDataset, [numTasks]): pairs (K,V) elements with (K,U) and** returns (K, (V,U))
- cogroup(otherDataset, [numTasks]): returns (K, iterableV, iterableU)

Actions: Perform I/O or return data to the driver [13]

- **■** reduce(func): aggregates elements  $func(x, y) \Rightarrow z$ 
	- $\blacksquare$  Func should be commutative and associative
- count(): number of RDD elements
- $\blacksquare$  countByKey(): for K/V, returns hashmap with count for each key
- **formach(func): run the function on each element of the dataset** 
	- Useful to update an accumulator or interact with storage
- collect(): returns the complete dataset to the driver
- first(): first element of the dataset
- **take(n): array with the first n elements**
- takeSample(withReplacement, num, [seed]): return random array
- takeOrdered(n, [comparator]): first elements according to an order
- **saveAsTextFile(path): convert elements to string and write to a file**
- saveAsSequenceFile(path): ...
- saveAsObjectFile(path): uses Java serialization

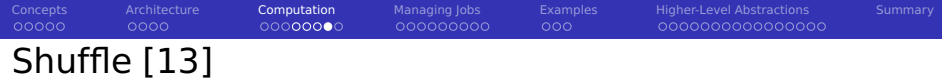

### **Concepts**

- $\blacksquare$  Repartitions the RDD across the executors
- Costly operation (requires all-to-all)
- May be triggered implicitly by operations or can be enforced
- $\blacksquare$  Requires network communication
- The number of partitions can be set  $\sim$

### **Operations**

- **P** repartition(numPartitions): reshuffle the data randomly into partitions
- coalesce(numPartitions): decrease the number of partitions<sup>1</sup>
- **P** repartionAndSortWithinPartitions(partitioner): repartition according to the partitioner, then sort each partition locally<sup>1</sup>

 $<sup>1</sup>$ More efficient than repartition()</sup>

# Typical Mistakes [13]

Use local variables in distributed memory

```
1 counter = 0
2 rdd = sc.parallelize(data)
3
4 \nmid # Wrong: since counter is a local variable, it is updated in each JVM
s \mid # Thus, each executor yields another result
6 \text{ rdd}.foreach(lambda x: counter += x)
7 print("Counter value: " + counter)
```
### Object serialization may be unexpected (and slow)

```
class MyClass(object):
  def func(self, s):
    3 return s
  def doStuff(self, rdd):
  # Run method in parallel but requires to serialize MyClass with its members
    6 return rdd.map(self.func)
```
### Writing to STDOUT/ERR on executors

```
# This will call println() on each element
 # However, the executors' stdout is not redirected to the driver
3 rdd.foreach(println)
```
<span id="page-21-0"></span>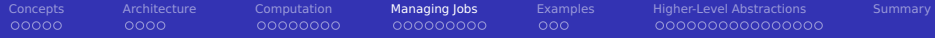

### [Concepts](#page-2-0)

- [Architecture](#page-7-0)
- [Computation](#page-12-0)
- [Managing Jobs](#page-21-0)
- [Examples](#page-31-0)
- [Higher-Level Abstractions](#page-35-0)

### [Summary](#page-52-0)

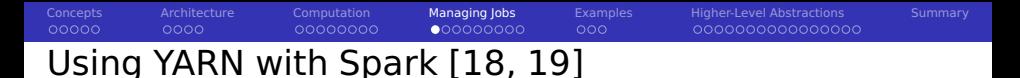

- Two alternative deployment modes: cluster and client
- Interactive shells/driver requires client mode
- Spark dynamically allocates the number of executors based on the load
	- Set num-executors manually to disable this feature

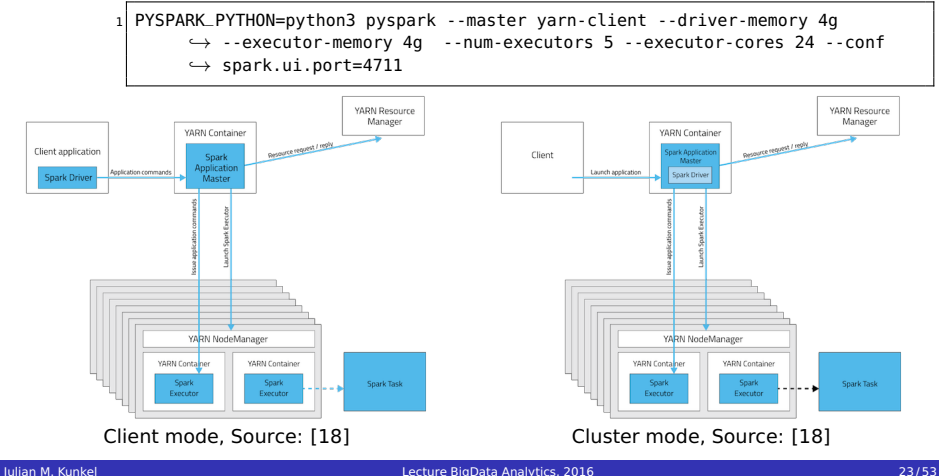

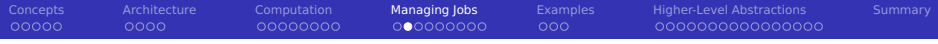

# Batch Applications

- Submit batch applications via spark-submit
- Supports JARs (Scala or Java)
- Supports Python code
- To query results check output (tracking URL)
- Build self-contained Spark applications (see [24])

```
1 spark-submit --master <master-URL> --class <MAIN> # for Java/Scala Applications
```
- 2 --conf <key>=<value> --py-files x,y,z # Add files to the PYTHONPATH
- 3 --jars <(hdfs|http|file|local)>://<FILE> # provide JARs to the classpath
- 4 <APPLICATION> [APPLICATION ARGUMENTS]

### Examples for Python and Java

```
1 SPARK=/usr/hdp/2.3.2.0-2950/spark/
2 PYSPARK_PYTHON=python3 spark-submit --master yarn-cluster --driver-memory 4g
       \leftrightarrow --executor-memory 4g --num-executors 5 --executor-cores 24
       ,→ $SPARK/examples/src/main/python/pi.py 120
 # One minute later, output in YARN log: "Pi is roughly 3.144135"
4
 5 spark-submit --master yarn-cluster --driver-memory 4g --executor-memory 4g
       ,→ --num-executors 5 --executor-cores 24 --class
       \rightarrow org.apache.spark.examples.JavaSparkPi $SPARK/lib/spark-examples-*.jar 120
```
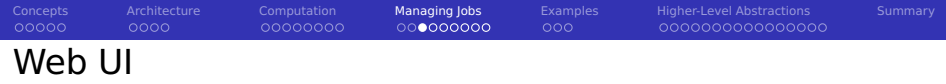

- Sophisticated analysis of performance issues
- **Monitoring features** 
	- **Running/previous jobs**
	- Details for job execution
	- Storage usage (cached RDDs)
	- Environment variables
	- Details about executors
- Started automatically when a Spark shell is run
	- $\blacksquare$  On our system available on Port 4040  $^2$
- Creates web-pages in YARN UI
	- While running automatically redirects from 4040 to the YARN UI
	- Historic data visit "tracking URL" in YARN UI
- **Spark history-server keeps the data of previous jobs**

 $2$ Change it by adding -conf spark.ui.port=PORT to, e.g., pyspark.

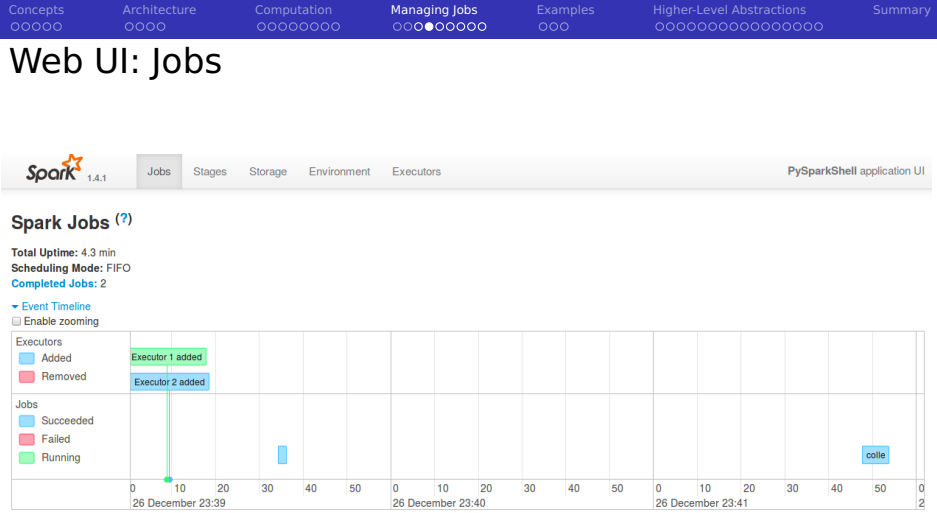

#### Completed Jobs (2)

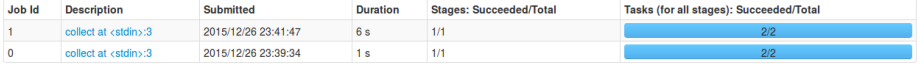

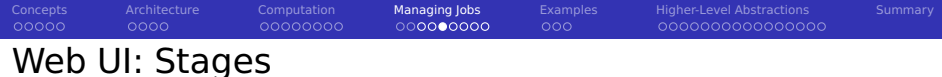

## Details for Stage 1 (Attempt 0)

#### Total Time Across All Tasks: 6 s

#### $\star$  DAG Visualization

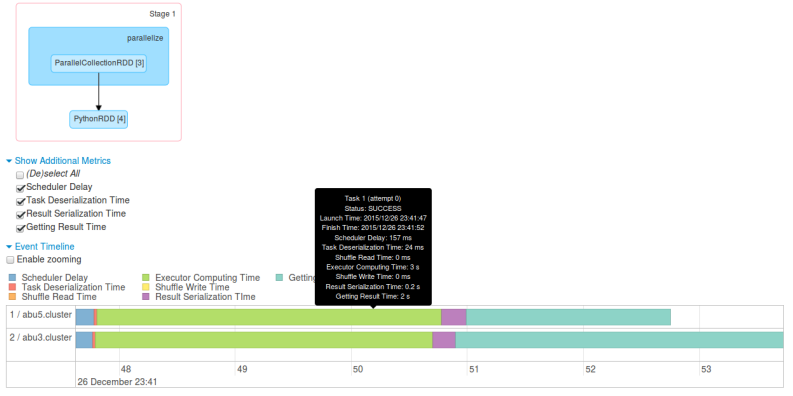

#### **Summary Metrics for 2 Completed Tasks**

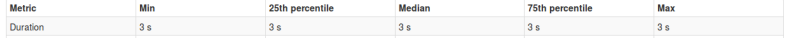

# Web UI: Stages' Metrics

#### **Summary Metrics for 2 Completed Tasks**

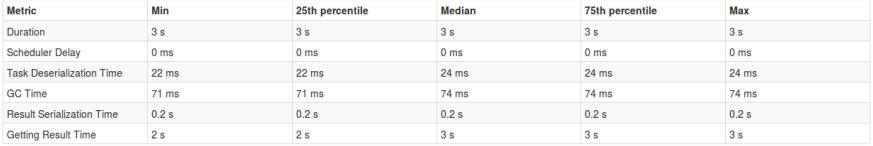

#### **Aggregated Metrics by Executor**

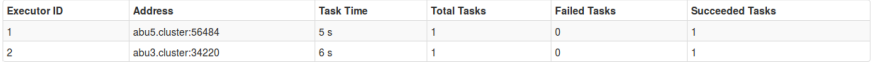

#### **Tasks**

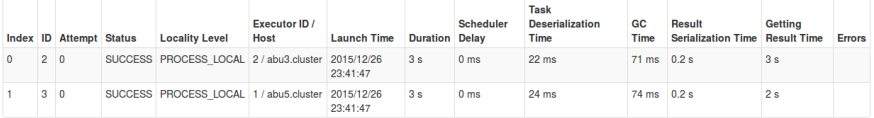

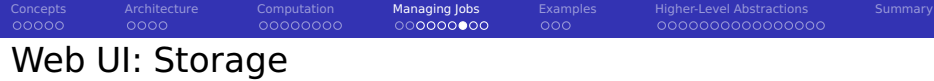

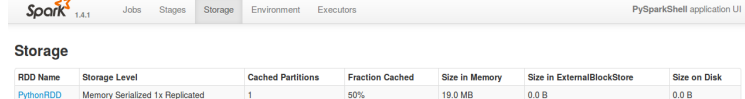

50%

### Overview

19.0 MB

 $0.0B$ 

 $0.0 B$ 

#### **RDD Storage Info for PythonRDD**

Storage Level: Memory Serialized 1x Replicated **Cached Partitions: 1 Total Partitions: 2** Memory Size: 19.0 MB Disk Size: 0.0 B

#### Data Distribution on 3 Executors

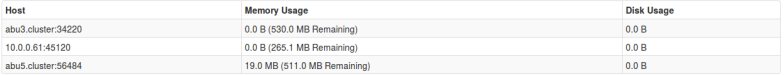

#### 1 Partitions

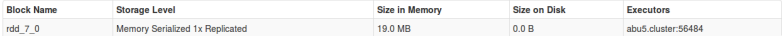

### RDD details

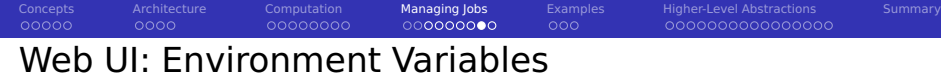

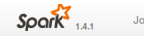

Jobs Stages Storage

Environment

Executors

### **Environment**

#### **Runtime Information**

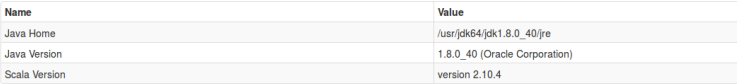

#### **Spark Properties**

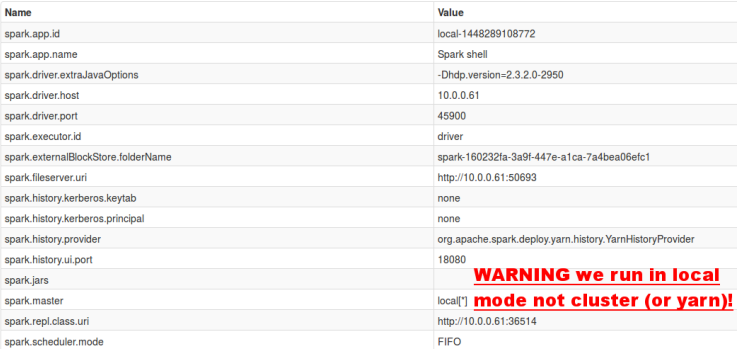

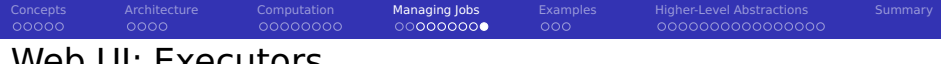

### Web UI: Executors

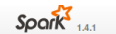

Jobs Stages Storage

Environment Executors PySparkShell application UI

### Executors (3)

Memory: 19.0 MB Used (1325.2 MB Total) Disk: 0.0 B Used

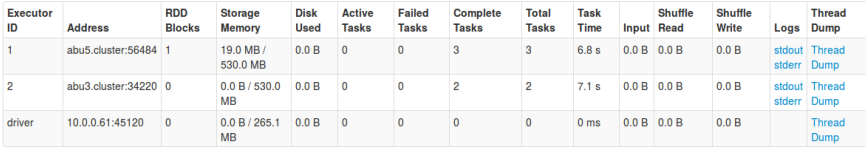

<span id="page-31-0"></span>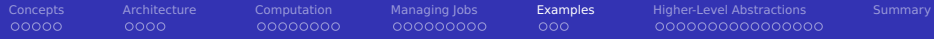

### [Concepts](#page-2-0)

- [Architecture](#page-7-0)
- [Computation](#page-12-0)
- [Managing Jobs](#page-21-0)

### [Examples](#page-31-0)

[Higher-Level Abstractions](#page-35-0)

### [Summary](#page-52-0)

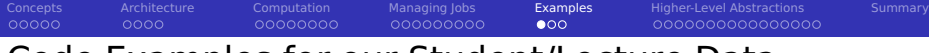

### Preparing the data and some simple operations

```
from datetime import datetime
   2 # Goal load student data from our CSV, we'll use primitive parsing that cannot handle escaped text
3 \# We are just using tuples here without schema. split() returns an array
   4 s = sc.textFile("stud.csv").map(lambda line: line.split(",")).filter(lambda line: len(line)>1)
   5 l = sc.textFile("lecture.csv").map(lambda line: line.split(";")).filter(lambda line: len(line)>1)
   6 print(l.take(10))
7 # [[u'1', u'"Big Data"', u'{(22),(23)}'], [u'2', u'"Hochleistungsrechnen"', u'{(22)}']]
8 l.saveAsTextFile("output.csv") # returns a directory with each partition
 9
10 # Now convert lines into tuples, create lectures with a set of attending students
11 l = l map( lambda t: ((int) (t[0]), t[1], eval(t[2])) ) # eval interprets the text as python code
12 # [(1, u'"Big Data"', set([22, 23])), (2, u'"Hochleistungsrechnen"', set([22]))]
13
14 # Convert students into proper data types
15 s = s.map( lambda t: ((int) (t[0]), t[1], t[2], t[3].upper() == "TRUE", datetime.strptime(t[4], "%Y-%m-%d") ) )
16 # (22, u'"Fritz"', u'"Musterman"', False, datetime.datetime(2000, 1, 1, 0, 0))...
17
18 # Identify how the rows are distributed
19 print(s.map(lambda x: x[0]).glom().collect())
20 \# [[22], [23]] => each student is stored in its own partition
21
22 # Stream all tokens as text through cat, each token is input separately
23 \text{ m} = 1 \text{.pipe}("/bin/cat")24 # ['(1, u\'"Big Data"\', set([22, 23]))', '(2, u\'"Hochleistungsrechnen"\', set([22]))']
25
26 # Create a key/value RDD
27 # Student ID to data
28 skv = s.map(lambda l: (l[0], (l[1],l[2],l[3],l[4])))
29 # Lecture ID to data
30 lkv = l.map(lambda l: (l[0], (l[1], l[2])))
```
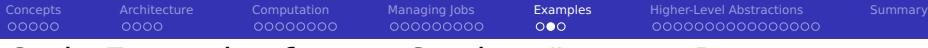

- Was the code on the slide before a bit hard to read?
- Better to document tuple format input/output or use pipe diagrams!

Goal: Identify all lectures a student attends (now with comments)

```
s = [(id, firstname, lastname, female, birth), ...]# l = [(id, name, father, id)], ...]
 3 \mid s \mid t = l.flatMap(lambda l: [ (s, l[0]) for s in l[2] ] ) # can return 0 or more tuples
4 # sl = [ (student id, lecture id) l = [(22, 1), (23, 1), (22, 2)]5 # sl is now a key/value RDD.
 6
7 \# Find all lectures a student attends
8 \vert lsa = sl.groupByKey() # lsa = [ (student id, [lecture id] ) ]
 9
10 \mid # print student and attending lectures
11 for (stud, attends) in lsa.collect():
12 print("%d : %s" %(stud, [ str(a) for a in attends ] ))
13 # 22 : ['1', '2']
14 \mid # 23 : ['1']15
16 # Use a join by the key to identify the students' data
17 | j = lsa.join(skv) # join (student id, [lecture id]) with [(id), (firstname, lastname, female, birth)), ...]
18 for (stud, (attends, studdata)) in i.collect():
19 print("%d: %s %s : %s" %(stud, studdata[0], studdata[1], [ str(a) for a in attends ] ))
20 22: "Fritz" "Musterman" : ['1', '2']
21 23: "Nina" "Musterfrau" : ['1']
```
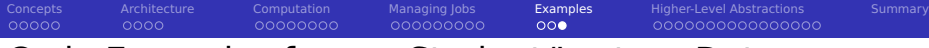

### Compute the average age of students

```
1 # Approach: initialize a tuple with (age, 1) and reduce it (age1, count1) + (age2, age2) = (age1+age2, count1+count2)
   cur = datetime.now()3 \# We again combine multiple operations in one line
   4 # The transformations are executed when calling reduce
   age = s.map( lambda x: ( (cur - x[4]).days, 1) ).reduce( lambda x, y: (x[0]+y[0], x[1]+y[1]) )
 6 print(age)
 7 \# (11478, 2) => total age in days of all people, 2 people
 8
 9 # Alternative via a shared variable
10 ageSum = sc.accumulator(0)
11 peopleSum = sc.accumulator(0)
\begin{array}{c} 12 \\ 13 \end{array}# We define a function to manipulate the shared variable
14 def increment(age):
15 ageSum.add(age)
16 peopleSum.add(1)
17
18 # Determine age, then apply the function to manipulate shared vars
19 s.map( lambda x: (cur - x[4]).days ).foreach( increment )
20 print("(%s, %s): avg %.2f" % (ageSum, peopleSum, ageSum.value/365.0/peopleSum.value))
21 \# (11480, 2): avg 15.73
```
<span id="page-35-0"></span>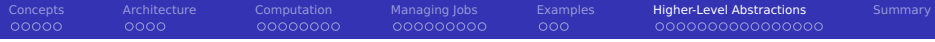

### [Concepts](#page-2-0)

- [Architecture](#page-7-0)
- [Computation](#page-12-0)
- [Managing Jobs](#page-21-0)
- [Examples](#page-31-0)
- [Higher-Level Abstractions](#page-35-0)

### [Summary](#page-52-0)

# Spark 2.0 Data Structures [28, 29]

## RDD (Spark 1 + Spark 2)

- **Provide low-level access / transformations**
- $\blacksquare$  No structure on data imposed just some bag of tuples

## DataFrames extending RDDs

- $\blacksquare$  Imposes a schema on tuples but tuples remain untyped
- Like a table / relational database
- Additional higher-level semantics / operators, e.g., aggregation
- Since embedded: these operators extract better performance

## Datasets [28] (Spark 2 only)

- Offer strongly-typed and untyped API
- Converts tuples individually into classes with efficient encoders
- Compile time checks for datatypes (not for Python)

# Higher-Level Abstractions

### Spark SQL: deal with relational tables

- Access JDBC, hive tables or temporary tables
- **E** Limitations: no UPDATE statements, INSERT only for Parquet files
- **Spark SQL engine offers Catalyst** optimizer for datasets/dataframes
- GraphX: graph processing [15] (no Python API so far)
- Spark Streaming [16]
	- Discretized streams accept data from sources
		- TCP stream, file, Kafka, Flume, Kinesis, Twitter
	- Some support for executing SQL and MLIib on streaming data
- **MLIID: Machine Learning Library** 
	- $\blacksquare$  Provides efficient algorithms for several fields

# Spark SQL Overview [14]

 $0000$ 

 $\blacksquare$  New data structures: DataFrame representing a table with rows

- Spark 1.X name: SchemaRDD
- **RDDs can be converted to Dataframes**

00000000

- **Either create a schema manually or infer the data types**
- Tables can be file-backed and integrated into Hive
	- Self-describing Parquet files also store the schema
	- Use cacheTable(NAME) to load a table into memory
- Thrift JDBC server (similar to Hives JDBC)
- SQL-DSL: Language-Integrated queries
- Access via HiveContext (earlier SQLContext) class
	- HiveContext provides
		- Better Hive compatible SQL than SQLContext
		- User-defined functions (UDFs)
	- There are some (annoying) restrictions to HiveQL

 $00000$ 

# Creating an In-memory Table from RDD

```
# Create a table from an array using the column names value, key
 2 \frac{1}{4} The data types of the columns are automatically inferred
  r = sqlContext.createDataFrame((('test', 10), ('data', 11)], ["value", "key"])
 4
5 # Alternative: create/use an RDD
6 rdd = sc.parallelize(range(1.10)).map(lambda x : (x, str(x)))
 7
 8 # Create the table from the RDD using the columnnames given, here "value" and "key"
 9 schema = sqlContext.createDataFrame(rdd, ["value", "key"])
10 schema.printSchema()
11
12 \nmid # Register table for use with SOL, we use a temporary table.
13 \pm 50 the table is NOT visible in Hive
14 schema.registerTempTable("nums")
15
16 # Now you can run SQL queries
17 res = sqlContext.sql("SELECT * from nums")
18
19 \# res is an DataFrame that uses columns according to the schema
20 print( res.collect() )
21 \# [Row(num=1, str='1'), Row(num=2, str='2'), ... ]
22
23 \# Save results as a table for Hive
24 from pyspark.sql import DataFrameWriter
25 dw = DataFrameWriter(res)
26 dw.saveAsTable("data")
```
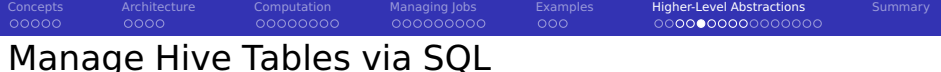

```
# When using an SOL statement to create the table, the table is visible in HCatalog!
  p = sqlContext.sql("CREATE TABLE IF NOT EXISTS data (key INT, value STRING)")
 3
 4 # Bulk loading data by appending it to the table data (if it existed)
  5 sqlContext.sql("LOAD DATA LOCAL INPATH 'data.txt' INTO TABLE data")
 \mathsf{a}7 \frac{1}{4} The result of a SOL query is a DataFrame, an RDD of rows
s \mid r \, dt = \text{salContext} \cdot \text{sal}('SEEET * from data")9
10 # Tread rdd as a SchemaRDD, access row members using the column name
11 \circ = rdd.map(lambda x: x.key) # Access the column by name, here "key"
12 \times 12 To print the distributed values they have to be collected.
13 print(0.\text{collect}())
14
15 sqlContext.cacheTable("data") # Cache the table in memory
16
17 \frac{14}{17} Save as Text file/directory into the local file system
18 dw.json("data.json", mode="overwrite")
19 # e.g., {"key":10,"value":"test"}
2021 sqlContext.sql("DROP TABLE data") # Remove the table
```

```
Concepts Architecture Computation Managing Jobs Examples Higher-Level Abstractions Summary
          000000000000
                                                  000000000000000000
Language Integrated DSL
 Methods allow to formulate SQL queries
      ■ See help(pyspark.sql.dataframe.DataFrame) for details
 Applies lazy evaluation
  from pyspark.sql import functions as F
2
3 \times 4 Run a select query and visualize the results
  4 rdd.select(rdd.key, rdd.value).show()
  5 # |key| value|
6 # +---+-------------+
7 # | 10| test|
8 # | 11| data|
9 # | 12| fritz|
10
11 \text{#} Return the rows where value == 'test'
12 rdd.where(rdd.value == 'test').collect()
13 # Print the lines from rdd where the key is bigger than 10
14 rdd.filter(rdd['kev'] > 10).show() # rdd[X] access the column X
15
16 # Aggregate/Reduce values by the key
17 rdd.qroupBy().avg().collect() # average(key)=11
```
18 # Similar call, short for groupBy().agg() 19 rdd.agg({"key": "avg"}).collect()

21 rdd.agg(F.avg(rdd.key)).collect()

 $20 \#$  Identical result for the aggregation with different notation

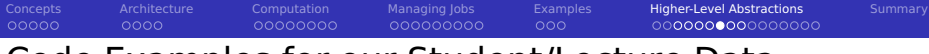

### Convert the student RDDs to a Hive table and perform queries

```
from pyspark.sql import HiveContext, Row
\frac{2}{3}sqlContext = HiveContext(sc)
   4 # Manually convert lines to a Row (could be done automatically)
 5 \mid sdf = s.map(lambda l: Row(matrikel=l[0], firstname=l[1], lastname=l[2], female=l[3], birthday=l[4]))
 6 \# infer the schema and create a table (SchemaRDD) from the data (inferSchema is deprecated but shows the idea)<br>I schemaStudents - solContext inferSchema(sdf)
   7 schemaStudents = sqlContext.inferSchema(sdf)
 8 schemaStudents.printSchema()
   # birthday: timestamp (nullable = true), female: boolean (nullable = true), ...
10 schemaStudents.registerTempTable("student")
11
12 females = sqlContext.sql("SELECT firstname FROM student WHERE female == TRUE")
13 print(females.collect()) # print data
14 # [Row(firstname=u'"Nina"')]
\begin{bmatrix} 15 \\ 16 \end{bmatrix}1df = 1.\text{map}(\text{lambda 1: Row}(\text{id}=\text{I}[0], \text{name}=\text{I}[1]))17 schemaLecture = sqlContext.inferSchema(ldf)
18 schemaLecture.registerTempTable("lectures")
19
20 # Create student-lecture relation
21 \text{slr} = 1.flatMap(lambda l: [ Row(lid=l[0], matrikel=s) for s in l[2] ] )
22 schemaStudLec = sqlContext.inferSchema(slr)
23 schemaStudLec.registerTempTable("studlec")
24
25 # Print student name and all attended lectures' names, collect_set() bags grouped items together
26 sat = sqlContext.sql("SELECT s.firstname, s.lastname, s.matrikel, collect_set(l.name) as lecs FROM studlec sl JOIN student s
            ,→ ON sl.matrikel=s.matrikel JOIN lectures l ON sl.lid=l.id GROUP BY s.firstname, s.lastname, s.matrikel ")
27 print(sat.collect()) # [Row(firstname=u'"Nina"', lastname=u'"Musterfrau F."', matrikel=23, lecs=[u'"Big Data"']),
            ,→ Row(firstname=u'"Fritz"', lastname=u'"Musterman M."', matrikel=22, lecs=[u'"Big Data"',
            ,→ u'"Hochleistungsrechnen"'])]
```
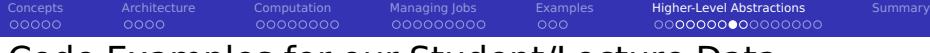

### Storing tables as Parquet files

```
1 # Saved dataFrame as Parquet files keeping schema information.
2 \# Note: DateTime is not supported, yet
  3 schemaLecture.saveAsParquetFile("lecture-parquet")
 4
5 # Read in the Parquet file created above. Parquet files are self-describing so the
        \leftrightarrow schema is preserved.
6 \nmid # The result of loading a parquet file is also a DataFrame.
7 lectureFromFile = sqlContext.parquetFile("lecture-parquet")
8 # Register Parquet file as lFromFile
9 lectureFromFile.registerTempTable("lFromFile");
10
11 \text{ m} # Now it supports bulk insert (we insert again all lectures)
12 sqlContext.sql("INSERT INTO TABLE lFromFile SELECT * from lectures")
13 # Not supported INSERT: sqlContext.sql("INSERT INTO lFromFile VALUES(3, 'Neue
        \hookrightarrow Vorlesung', {()})")
```
# Dealing with JSON Files

### Table (SchemaRDD) rows' can be converted to/from JSON

```
store each row as JSON
 2 schemaLecture.toJSON().saveAsTextFile("lecture-json")<br>3 # load JSON
   3 # load JSON
   lison = sqlContext.isonFile("lecture-ison")
   # now register JSON as table
 6 ljson.registerTempTable("ljson")
 7 # perform SQL queries
 8 sqlContext.sql("SELECT * FROM ljson").collect()
 9
10 # Create lectures from a JSON snippet with one column as semi-structured JSON
11 lectureNew = sc.parallelize(['{"id":4,"name":"New lecture", "otherInfo":{"url":"http://xy", "mailingList":"xy", "lecturer":
           \hookrightarrow ["p1", "p2", "p3"]}}', '{"id":5,"name":"New lecture 2", "otherInfo":{}}'])
12 lNewSchema = sqlContext.jsonRDD(lectureNew)
13 lNewSchema.registerTempTable("lnew")
14
15 # Spark natively understands nested JSON fields and can access them
16 sqlContext.sql("SELECT otherInfo.mailingList FROM lnew").collect()
17 # [Row(mailingList=u'xy'), Row(mailingList=None)]
18 sqlContext.sql("SELECT otherInfo.lecturer[2] FROM lnew").collect()
19 \# [Row(_c0 = u'p3'), Row(_c0 =None)]
```
# MLlib: Machine Learning Library [22]

**Provides many useful algorithms, some in streaming versions** 

- Supports many existing data types from other packages
	- Supports Numpy, SciPy, MLIib
- Subset of provided algorithms
	- **Statistics** 
		- **Descriptive statistics, hypothesis testing, random data generation**
	- Classification and regression
		- **Linear models, Decision trees, Naive Bayes**
	- **■** Clustering
		- k-means
	- $\blacksquare$  Frequent pattern mining
		- **Association rules**
	- $\blacksquare$  Higher-level APIs for complex pipelines
		- $\blacksquare$  Feature extraction, transformation and selection
		- Classification and regression trees
		- Multilayer perceptron classifier

```
Concepts Architecture Computation Managing Jobs Examples Higher-Level Abstractions Summary
                                                                   0000000000000000
Descriptive Statistics [22]
  from pyspark.mllib.stat import Statistics as s
 2 import math
 3
  4 # Create RDD with 4 columns
 s \mid rdd = sc.parallelize( range(1,100) ).map( lambda x : [x, math.sin(x), x*x, x/100] )
 6 \text{ sum} = s.\text{colStats}(\text{rdd}) # determine column statistics
 7 print(sum.mean()) # [ 5.00e+01 3.83024876e-03 3.31666667e+03 5.00e-01]
 8 print(sum.variance()) # [ 8.25e+02 5.10311520e-01 8.788835e+06 8.25e-02]
 9
10 \mid x = sc.parallelize( range(1,100) ) # create a simple data set
11 v = x \cdot \text{map}( lambda x: x / 10 + 0.5)
12 # Determine Pearson correlation
13 print(s.corr(x, y, method="pearson")) # Correlation 1.0000000000000002
14
15 # Create a random RDD with 100000 elements
16 from pyspark.mllib.random import RandomRDDs
17 u = RandomRDDs.uniformRDD(sc, 1000000)
18
19 # Estimate kernel density
20 from pyspark.mllib.stat import KernelDensity
21 kd = KernelDensity()
22 kd.setSample(u)
23 kd.setBandwidth(1.0)
24 \mid # Estimate density for the given values
25 densities = kd.estimate( [0.2, 0, 4] )
```
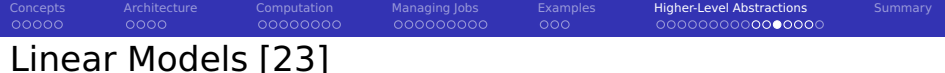

```
1 from pyspark.mllib.regression import LabeledPoint, LinearRegressionWithSGD, LinearRegressionModel<br>2 import random
    import random
 3
 4 # Three features (x, y, label = x + 2*y + small random Value)<br>5 x = [random.uniform(1.100) for v in range(1.10000)]5 \times = [ random.uniform(1,100) for y in range(1, 10000)]
   x.sort()7 \mid y = [ random.uniform(1,100) for y in range(1, 10000)]
 8 # LabeledPoint identifies the result variable<br>9 \frac{1}{2} raw = [ LabeledPoint(i+i+random gauss(0 4) [
   raw = [ \text{ labeledPoint}(i+i+\text{random}.\text{gauss}(0,4), i/100, i/200]) for (i,i) in zip(x, y) ]
10 data = sc.parallelize( raw )
\begin{array}{c} 11 \\ 12 \end{array}12 # Build the model using maximum of 10 iterations with stochastic gradient descent
13 model = LinearRegressionWithSGD.train(data, 100)
\begin{array}{c} 14 \\ 15 \end{array}print(model.intercept)
16 # 0.0
17 print(model.weights)
18 #[110.908004953,188.96464824] => we except [100, 200]
19
20 \pm \text{V}alidate the model with the original training data
21 vp = data.map(lambda p: (p.label, model.predict(p.features)))
22
23 # Frror metrics
24 abserror = vp.map(lambda p: abs(p[0] - p[1])).reduce(lambda x, y: x + y) / vp.count()
25 error = vp.map(lambda p: abs(p[0] - p[1]) / p[0]).reduce(lambda x, y: x + y) / vp.count()
26 MSE = vp.map(lambda p: (p[0] - p[1])**2).reduce(lambda x, y: x + y) / vp.count()
27
28 print("Abs error: \frac{1}{2}. 2f" \frac{1}{2} (abserror)) # 4.41
29 print("Rel. error: %.2f%%" % (error * 100)) # 5.53%<br>30 print("Mean Squared Error: %.2f" % (MSE))
   30 print("Mean Squared Error: %.2f" % (MSE))
31
32 \# Save / load the model
33 model.save(sc, "myModelPath")
34 model = LinearRegressionModel.load(sc, "myModelPath")
```
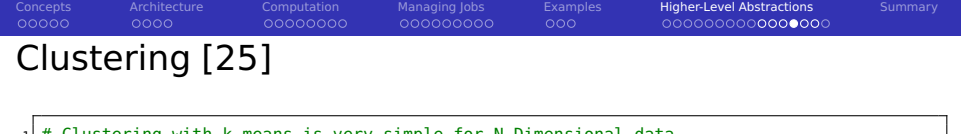

```
1 # Clustering with k-means is very simple for N-Dimensional data
2 from pyspark.mllib.clustering import KMeans, KMeansModel
3 import random as r
 4 from numpy import array
6 # Create 3 clusters in 2D at (10,10), (50,30) and (70,70)
7 | x = [ [r.gauss(10,4), r.gauss(10,2)] for y in range(1, 100) ]
\vert s \vert x, extend( \vert r, gauss(50,5), r, gauss(30,3)) for y in range(1, 900))
\left| \cdot \right| x.extend( [r.gauss(70,5), r.gauss(70,8)] for y in range(1, 500))
10 \times = [ array(x) for x in x]
12 data = sc.parallelize(x)
14 \# Apply k-means
15 clusters = KMeans.train(data, 3, maxIterations=10, runs=10, initializationMode="random")
17 print(clusters.clusterCenters)
18 # [array([ 70.42953058, 69.88289475]),
19 # array([ 10.57839294, 9.92010409]),
20 # array([ 49.72193422, 30.15358142])]
|22| # Save/load model
23 clusters.save(sc, "myModelPath")
24 sameModel = KMeansModel.load(sc, "myModelPath")
```
# Decision Trees [25]

```
\frac{1}{2} # Decision trees operate on tables and don't use LabeledPoint ...<br>2 # They offer the concent of a pipleline to preprocess data in RDD
    2 # They offer the concept of a pipleline to preprocess data in RDD
 3
 4 from pyspark.mllib.linalg import Vectors<br>5 from pyspark.sol import Row
    from pyspark.sql import Row
    from pyspark.ml.classification import DecisionTreeClassifier
 7 from pyspark.ml.feature import StringIndexer
 8 from pyspark.ml import Pipeline
9 from pyspark.ml.evaluation import BinaryClassificationEvaluator<br>10 import random as r
    import random as r
\begin{array}{c} 11 \\ 12 \end{array}12 # We create a new random dataset but now with some overlap x = \frac{1}{2} x = \frac{1}{2} ("blue", \frac{1}{2} r.causs(10.4), r.causs(10.2)]) for y in rang
   x = [ ("blue", [r, a_{\text{auss}}(10, 4), r, a_{\text{auss}}(10, 2)]) for y in range(1, 100) ]
14 x.extend( ("red", [r.gauss(50,5), r.gauss(30,3)]) for y in range(1, 900) )
15 x.extend( ("yellow", [r.gauss(70,15), r.gauss(70,25)]) for y in range(1, 500) ) # Class red and yellow may overlap
16
17 data = sc.parallelize(x).map(lambda x: (x[0], Vectors.dense(x[1])))
18 \# The data frame is expected to contain exactly the specified two columns
19 dataset = sqlContext.createDataFrame(data, ["label", "features"])
20
21 # Create a numeric index from string label categories, this is mandatory!
22 labelIndexer = StringIndexer(inputCol="label", outputCol="indexedLabel").fit(dataset)
23
24 \# Our decision tree<br>25 dt = DecisionTreeCl
    25 dt = DecisionTreeClassifier(featuresCol='features', labelCol='indexedLabel', predictionCol='prediction', maxDepth=5)
26
27 # Split data into 70% training set and 30% validation set
28 (trainingData, validationData) = dataset.randomSplit([0.7, 0.3])
29
30 # Create a pipeline which processes dataframes and run it to create the model
31 pipeline = Pipeline(stages=[labelIndexer, dt])
32 model = pipeline.fit(trainingData)
```

```
Concepts Architecture Computation Managing Jobs Examples Higher-Level Abstractions Summary
                                                            000000000000000
Decision Trees – Validation [25]
  # Perform the validation on our validation data
2 predictions = model.transform(validationData)
 3
  4 # Pick some rows to display.
5 predictions.select("prediction", "indexedLabel", "features").show(2)
6 # +----------+------------+--------------------+
  # |prediction|indexedLabel| features|
8 # +----------+------------+--------------------+
9 # | 2.0| 2.0|[11.4688967071571...|
10 # | 2.0| 2.0|[10.8286615821145...|
11 # +----------+------------+--------------------+
12
13 \# Compute confusion matrix using inline SOL
14 predictions.select("prediction", "indexedLabel").groupBy(["prediction",
       ,→ "indexedLabel"]).count().show()
15 # +----------+------------+-----+
16 # |prediction|indexedLabel|count|
17 # +----------+------------+-----+
18 \mid # \mid 2.0| 2.0| 69| <= correct
1.0 | 1.0 | 1.0 | 343 | <= correct
20 # | 0.0| 0.0| 615| <= correct
|21 \nmid \# \mid 0.0| 1.0| 12| \le too much overlap, thus wrong
|22 \nvert # | 1.0| 0.0| 5| <= too much overlap, thus wrong
23 # +----------+------------+-----+
24 # There are also classes for performing automatic validation
```
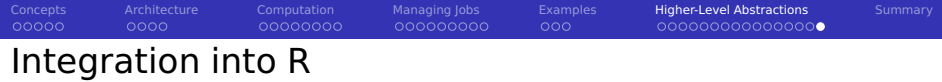

Integrated R shell: sparkR

### Features

- Store/retrieve data frames in/from Spark
- In-memory SQL and access to HDFS data and Hive tables
- Provides functions to: (lazily) access/derive data and ML-algorithms
- **Enables (lazy) parallelism in R!**

```
# Creating a DataFrame from the iris (plant) data
   2 df = as.DataFrame(data=iris, sqlContext=sqlContext)
   # Register it as table to enable SOL queries
   4 registerTempTable(df, "iris")
   # Run an SQL query
   d = \text{sal(salContext. "SELECT Species FROM iris WHERE Second_length >= 1 AND SepalWidth <= 19")}7
8 \# Compute the number of instances for each species using a reduction
   x = summarize(qroupBy(df, df$Species), count = n(df$Species))
10 head(x) # Returns the three species with 50 instances
11
12 # Retrieving a Spark DataFrame and converting it into a regular (R) data frame
13 s = as.data frame(d)14 summary(s)
```
<span id="page-52-0"></span>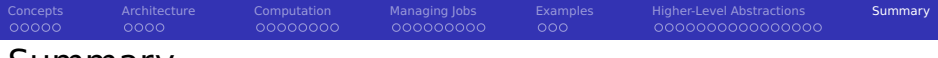

## Summary

- Spark is an in-memory processing and storage engine
	- $\blacksquare$  It is based on the concept of RDDs
	- An RDD is an immutable list of tuples (or a key/value tuple)
	- Computation is programmed by transforming RDDs
- Data is distributed by partitioning an RDD / DataFrame / DataSet
	- Computation of transformations is done on local partitions
	- **Shuffle operations change the mapping and require communication**
	- Actions return data to the driver or perform I/O
- $\blacksquare$  Fault-tolerance is provided by re-computing partitions
- Driver program controls the executors and provides code closures
- Lazy evaluation: All computation is deferred until needed by actions
- Higher-level APIs enable SQL, streaming and machine learning
- **I** Interactions with the Hadoop ecosystem
	- Accessing HDFS data
	- Sharing tables with Hive
	- Can use YARN resource management

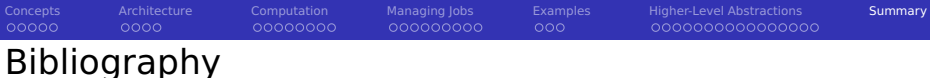

Wikipedia

- HCatalog InputFormat<https://gist.github.com/granturing/7201912>
- <http://spark.apache.org/docs/latest/cluster-overview.html>
- <http://spark.apache.org/docs/latest/programming-guide.html>
- <http://spark.apache.org/docs/latest/api/python/pyspark.sql.html>
- <http://spark.apache.org/docs/latest/graphx-programming-guide.html>
- [https://databricks.com/blog/2015/04/13/deep-dive-into- spark- sqls- catalyst-optimizer.html](https://databricks.com/blog/2015/04/13/deep-dive-into-spark-sqls-catalyst-optimizer.html)
- [http://www.cloudera.com/content/www/en-us/documentation/enterprise/latest/topics/cdh\\_ig\\_running\\_spark\\_on\\_yarn.html](http://www.cloudera.com/content/www/en-us/documentation/enterprise/latest/topics/cdh_ig_running_spark_on_yarn.html)
- <http://spark.apache.org/docs/latest/running-on-yarn.html>
- <http://spark.apache.org/examples.html>
- [http://blog.cloudera.com/blog/2015/03/how- to- tune-your-apache- spark-jobs-part-1/](http://blog.cloudera.com/blog/2015/03/how-to-tune-your-apache-spark-jobs-part-1/)
- <http://spark.apache.org/docs/latest/mllib-guide.html>
- <http://spark.apache.org/docs/latest/mllib-linear-methods.html>
- [http://spark.apache.org/docs/latest/quick- start.html#self- contained-applications](http://spark.apache.org/docs/latest/quick-start.html#self-contained-applications)
- [http://spark.apache.org/docs/latest/mllib- clustering.html](http://spark.apache.org/docs/latest/mllib-clustering.html)
- [https://en.wikipedia.org/wiki/In-memory\\_processing](https://en.wikipedia.org/wiki/In-memory_processing)
- <http://spark.apache.org/docs/latest/sql-programming-guide.html>
- [https://databricks.com/blog/2016/07/14/a- tale-of- three-apache- spark-apis- rdds-dataframes-and-datasets.html](https://databricks.com/blog/2016/07/14/a-tale-of-three-apache-spark-apis-rdds-dataframes-and-datasets.html)
- [https://databricks.com/blog/2016/01/04/introducing-apache- spark-datasets.html](https://databricks.com/blog/2016/01/04/introducing-apache-spark-datasets.html)